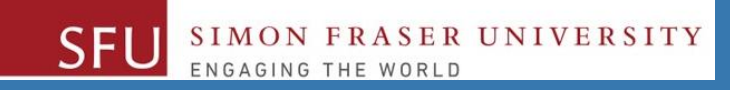

## CMPT 120: Introduction to Computing Science and Programming 1

## **Strings, Lists, and Control Structures: while**

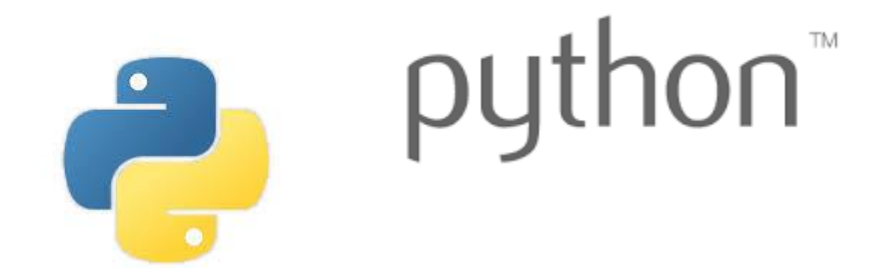

Copyright © 2018, Liaqat Ali. Based on [CMPT 120 Study Guide](http://www.cs.sfu.ca/CourseCentral/120/ggbaker/guide/guide) and Think Python - [How to Think Like a Computer Scientist,](http://www.greenteapress.com/thinkpython2/thinkpython2.pdf) mainly. Some content may have been adapted from earlier course offerings by Diana Cukierman, Anne Lavergn, and Angelica Lim. Copyrights © to respective instructors. Icons copyright © to their respective owners.

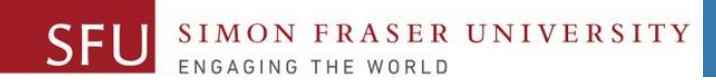

#### 6/8/2018

## **Reminders**

#### **One-Stop Access To Course Information**

• **[Course website:](https://canvas.sfu.ca/courses/39187/modules/items/939065) One-stop access** to all course information.

**<http://www2.cs.sfu.ca/CourseCentral/120/liaqata/WebSite/index.html>**

- 
- 
- 
- **- [CourSys/](https://coursys.sfu.ca/2018su-cmpt-120-d1/)[Canvas](https://canvas.sfu.ca/courses/39187) link - and more…**

SFU SIMON FRASER UNIVERSITY

- **- Course Outline - Learning Outcomes - Grading Scheme**
	-
- **- Python Info - Textbook links - Assignments**
	-
- 
- **- Exam Schedule - Office Hours - Lab/Tutorial Info**
	-
- **[Canvas:](https://canvas.sfu.ca/courses/39187)** Discussions forum [https://canvas.sfu.ca/courses/39187](https://coursys.sfu.ca/2018su-cmpt-120-d1/)
- **[CourSys:](https://coursys.sfu.ca/2018su-cmpt-120-d1/)** Assignments submission, grades [www.coursys.sfu.ca](http://www.coursys.sfu.ca/)  $\overline{a}$

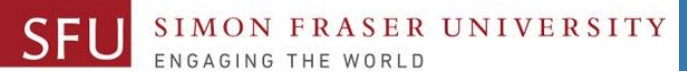

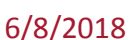

### **How to Learn in This Course?**

- **Attend** Lectures & Labs **A**
- **Read** / review Textbook/Slides/Notes **R**
- **Reflect** and ask Questions **R**
- **Organize** your learning activities on weekly basis, **and finally… O**
- **Write** Code, Write Code, and Write Code. **W**

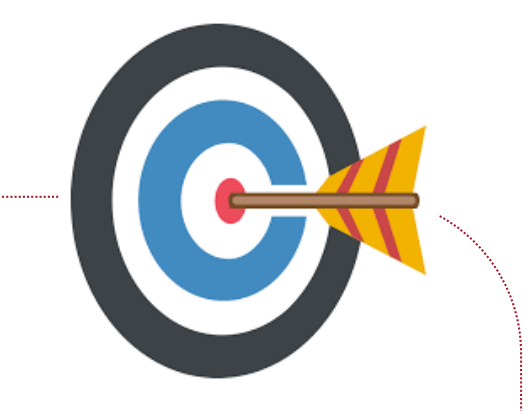

#### **Deliverables**

- 1. Deliverables are due by the given date and time.
- 2. For the course, we are using IDLE to write and run our Python code.
- 3. You can use the CSIL lab computers outside your lab hours.
- 4. Plan ahead your assignments and other deliverables. Computer crash, network problems etc. are not acceptable excuses for delays in deliverables.
- 5. You may use online Python interpreters for running and testing your codes, such as:

https://repl.it/languages/Python3

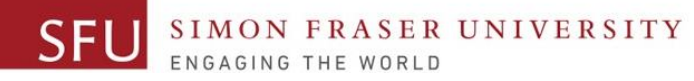

#### **Labs**

- 1. Each lab has an assigned TA.
- 2. Attend your assigned lab and show your work to your TA for the participation marks.
- 3. Class enrolments and lab swaps are closed now.

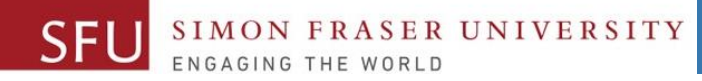

#### **Course Topics**

- **1. General introduction**
- **2. Algorithms, flow charts and pseudocode**
- **3. Procedural programming in Python**
- **4. Data types and Control Structures**
- **5. Fundamental algorithms**
- **6. Binary encodings**
- **7. Basics of computability and complexity**
- **8. Basics of Recursion**
- **9. Subject to time availability:**
	- **Basics of Data File management** <sup>7</sup>

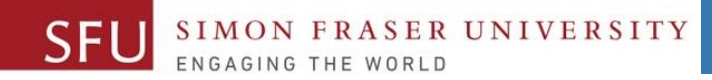

 $\begin{array}{c}\n 8 \\
 \hline\n 6/8/2018\n \end{array}$ 

#### **Today's Topics**

**1. Strings** ▫**String Methods 2. Lists 3. Practice**

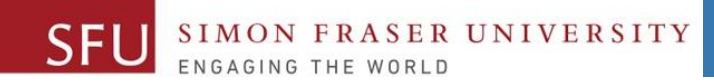

#### 6/8/2018

1

# **Strings and List**

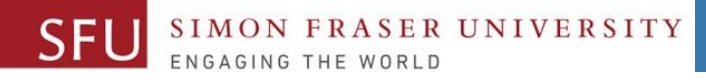

### **String Method split()**

#### >>> **sentence = "My name is Peter Robert Jackson!"**

- **split()** function is used to parse or break a long string into words or parts.
- **Example: >>> 'My name is Peter Robert Jackson!'.split()**

**['My', 'name', 'is', 'Peter', 'Robert', 'Jackson!']**

**>>> words = 'My name is Peter Robert Jackson!'.split()**

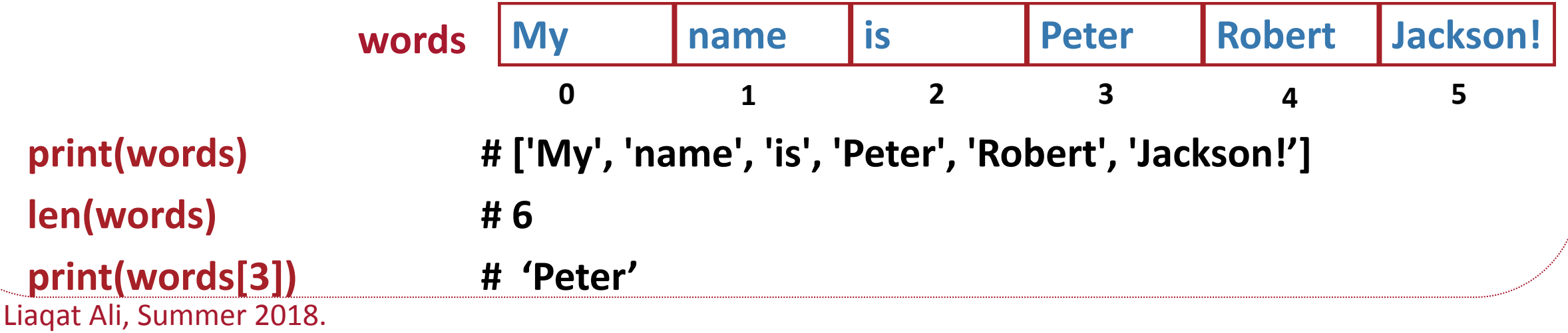

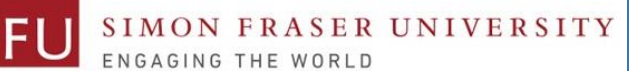

6/8/2018

### **String Method split() - 2**

**words = ['My', 'name', 'is', 'Peter', 'Robert', 'Jackson!']**

- The variable words in this case refer to group of values (i.e., not a single value.)
- So, the split() function creates a **list**.
- **List**: is an object that contains multiple data items.
- Values in a list can be accessed using an index.
	- **Examples: >>> words[1]**
		- **'name'**
		- **>>> words[3]**
		- **'Peter'**

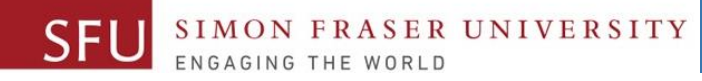

12

## **String Method split(): Separator**

- By default, the split method uses **spaces** as separators (**that is, it returns a list of the words in the string that are separated by spaces**).
- You can specify a different separator by passing it as an argument.
	- **Examples:**

```
>>> date_string = '11/26/2018'
>>> date_list = date_string.split('/') 
>>> date_list 
['11', '26', '2018']
```
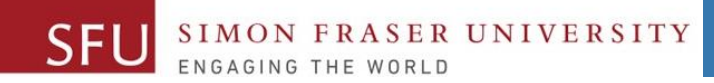

2

## **Practice**

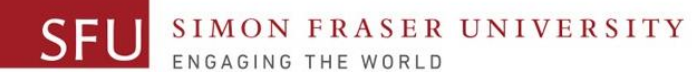

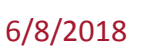

#### **Class Participation: Add A While Loop**

- Modify the Simple Calculator program you wrote in the class today to add a while loop.
- Exit the loop when the user enters 0 to end the program.
- Post your code on the **Canvas by tonight Friday, 11:59pm**.